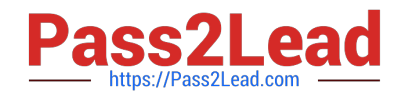

# **IREB-IT-CQ03**<sup>Q&As</sup>

CompTIA IT Fundamentals

## **Pass ISQI IREB-IT-CQ03 Exam with 100% Guarantee**

Free Download Real Questions & Answers **PDF** and **VCE** file from:

**https://www.pass2lead.com/ireb-it-cq03.html**

100% Passing Guarantee 100% Money Back Assurance

Following Questions and Answers are all new published by ISQI Official Exam Center

**C** Instant Download After Purchase

**83 100% Money Back Guarantee** 

365 Days Free Update

800,000+ Satisfied Customers  $\epsilon$  of

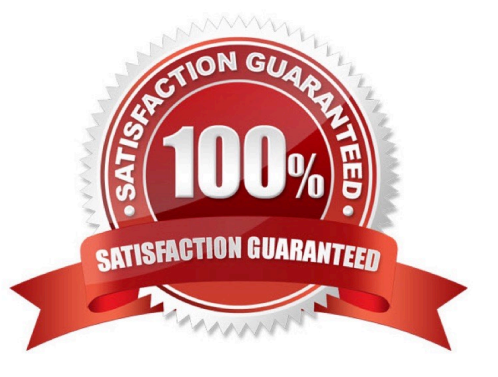

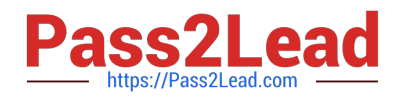

#### **QUESTION 1**

A user\\'s laptop hard drive contains sensitive information. The user often plugs the laptop into the corporate network. A sensitive file from the laptop has been found on another user\\'s laptop.

How could the user have prevented this breach?

- A. Disable file and print sharing on the laptop.
- B. Delete unused drives from network.
- C. Remove shared keys from the key ring.
- D. Set the read-only attribute on the files.

Correct Answer: A

#### **QUESTION 2**

Which of the following is performed during WiFi setup on a mobile device?

- A. Configuring bluetooth pairing settings
- B. Configuring email settings
- C. Configuring screen lock settings
- D. Configuring SSID settings

Correct Answer: D

#### **QUESTION 3**

A user has a username and password to log onto a banking website. The user would like to keep access to the account as secure as possible.

Which of the following security best practices should the user follow? (Select TWO).

- A. Use only public computers to access the website
- B. Create a complex password
- C. Change the default password
- D. Write the password down
- E. Use the original password

Correct Answer: BC

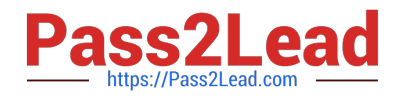

### **QUESTION 4**

A user has finished setting up a new computer. Now the operating system requires activation, but the user discovers the computer has no Internet connection.

Which of the following should the user do FIRST?

- A. Contact technical support.
- B. Reboot the computer.
- C. Check the Ethernet cable.
- D. Review manufacturer\\'s website.

Correct Answer: C

### **QUESTION 5**

A user installing a printer can connect it to which of the following ports? (Select FOUR).

- A. PS/2
- B. VGA
- C. DVI
- D. USB
- E. FireWire
- F. Serial
- G. RJ-11
- H. Parallel

Correct Answer: DEFH

[Latest IREB-IT-CQ03](https://www.pass2lead.com/ireb-it-cq03.html) **[Dumps](https://www.pass2lead.com/ireb-it-cq03.html)** [IREB-IT-CQ03 VCE Dumps](https://www.pass2lead.com/ireb-it-cq03.html) [IREB-IT-CQ03 Study Guide](https://www.pass2lead.com/ireb-it-cq03.html)